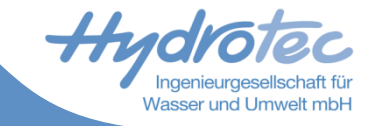

# **Delft-FEWS Regionales Anwendertreffen FEWS Web Dienste**

Aachen, 28.-29. Juni 2018 Technologiezentrum Aachen, Hydrotec

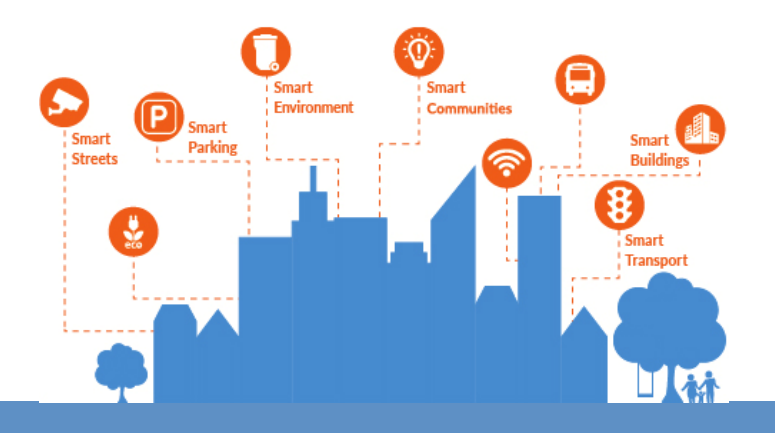

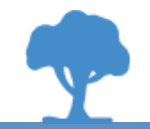

## **Vortrag**

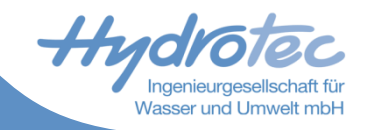

- Warum ein **Webservice**?  $\blacktriangleright$
- $\blacktriangleright$ Was kann der FEWS Web REST Service **schon jetzt**?
- Wofür könnten wir das einsetzen?  $\blacktriangleright$
- **Showcase** Prototyp Hydrotec Pegelmonitoring mit IoT Integration  $\blacktriangleright$

### **Was ist ein Webservice?**

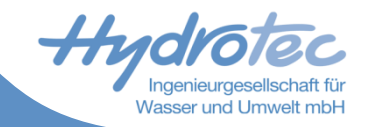

- Ermöglicht die M2M-Kommunikation  $\blacktriangleright$
- $\blacktriangleright$ Dabei werden Daten ausgetauscht und auf entfernten Computern Funktionen aufgerufen.

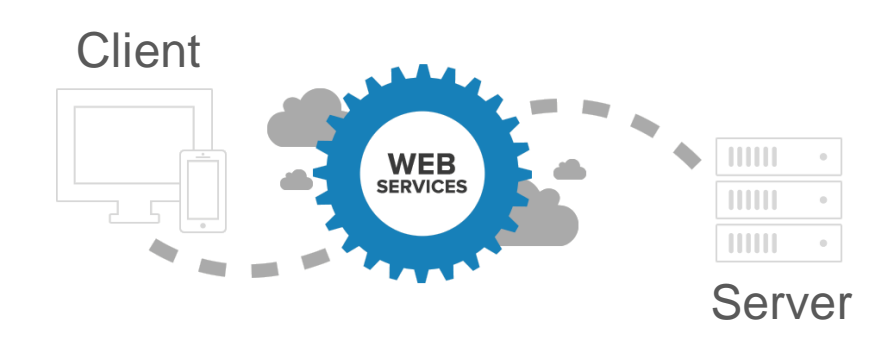

#### **Warum?**

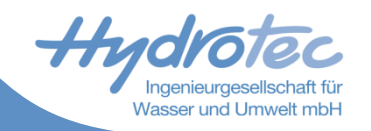

- Automatisierung der Prozesse  $\blacktriangleright$
- $\vert$ Vorteile der öffentlich verfügbaren Daten nutzen!
- $\overline{\phantom{a}}$ Integration in die bereits bestehende Applikationen
- Zielgerichtete Abfrage und Weiterverarbeitung  $\vert$  >

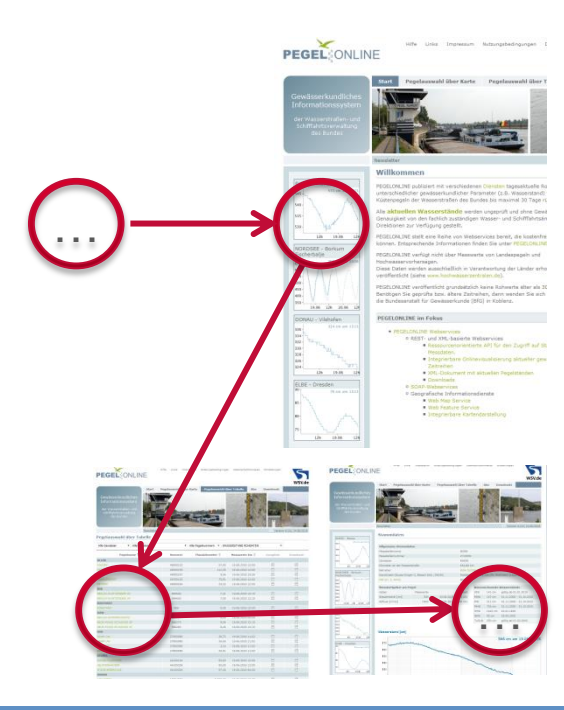

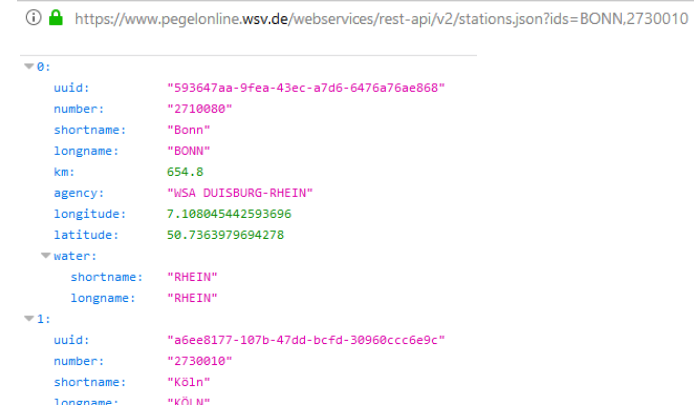

#### **Kleiner Webservice in 5 Zeilen:**

- a=function(){e="",t=prompt("geben Sie eine Stadt an","Koblenz"); 1.
- fetch("https://www.pegelonline.wsv.de/webservices/**rest-api**/v2/stations/"+t+"/W/measurements.json") 2.
- 1. hen(e=>e.json()).then(function(n){n.map(function(t){e=e+"<p>Messwert <b>"+t.value+"</b> um
- +t.timestamp+"</p><br>"}),\$(".main .homepage").html("<h1>Station "+t 4.
- 5. +"</h1><br>><h2>letzte Werte für die Station "+t+" </h2><br>"+e)}))();var a,e;

vs

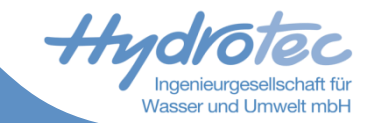

# **Immer weniger Leuten mit mehr Aufgaben verarbeiten mehr Informationen. Verdichtung schafft Übersichtlichkeit.**

# **Ressourcen optimal nutzen**

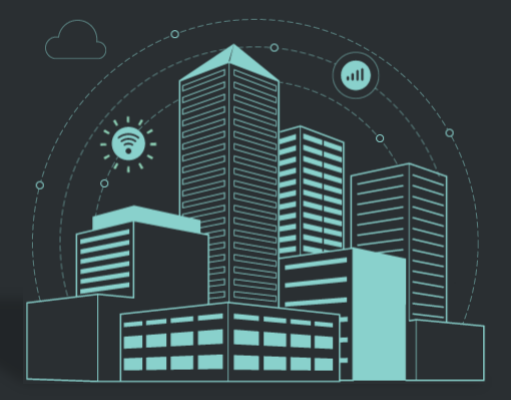

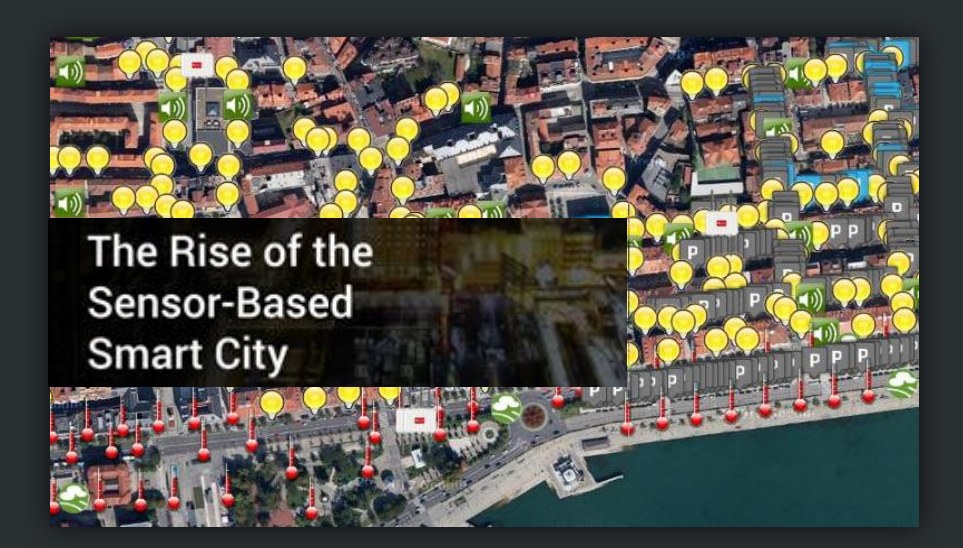

## **Was bietet der FEWS Web Serivce an?**

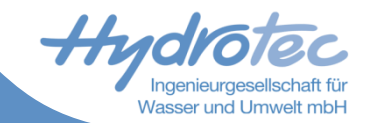

#### **Bereits verfügbare Befehle in FEWS PI REST Web Service**

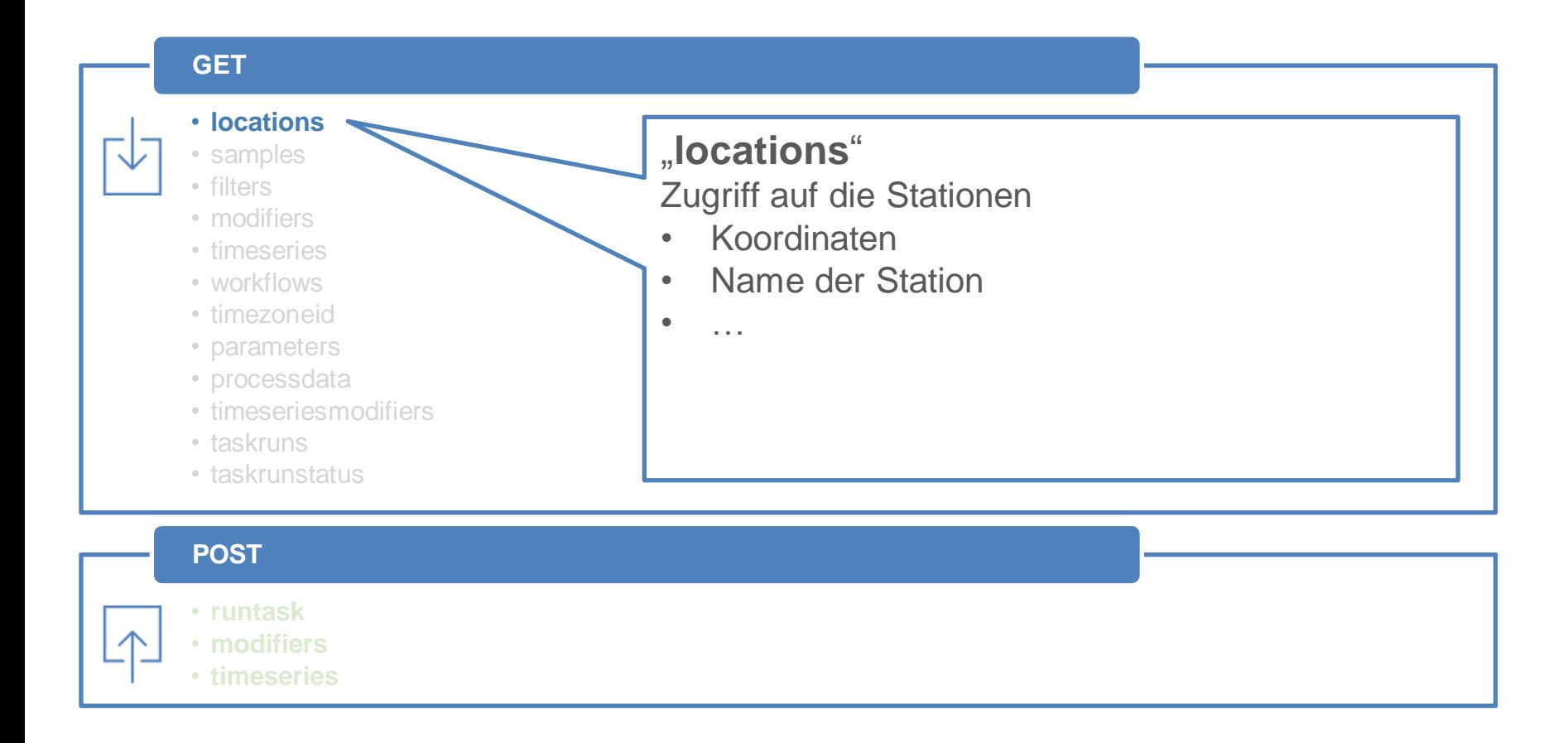

### **Was bietet FEWS REST**

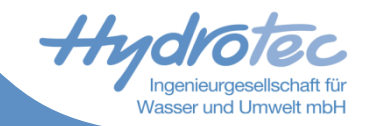

#### **B** Bereits verfügbare Befehle in FEWS PI REST Web Service

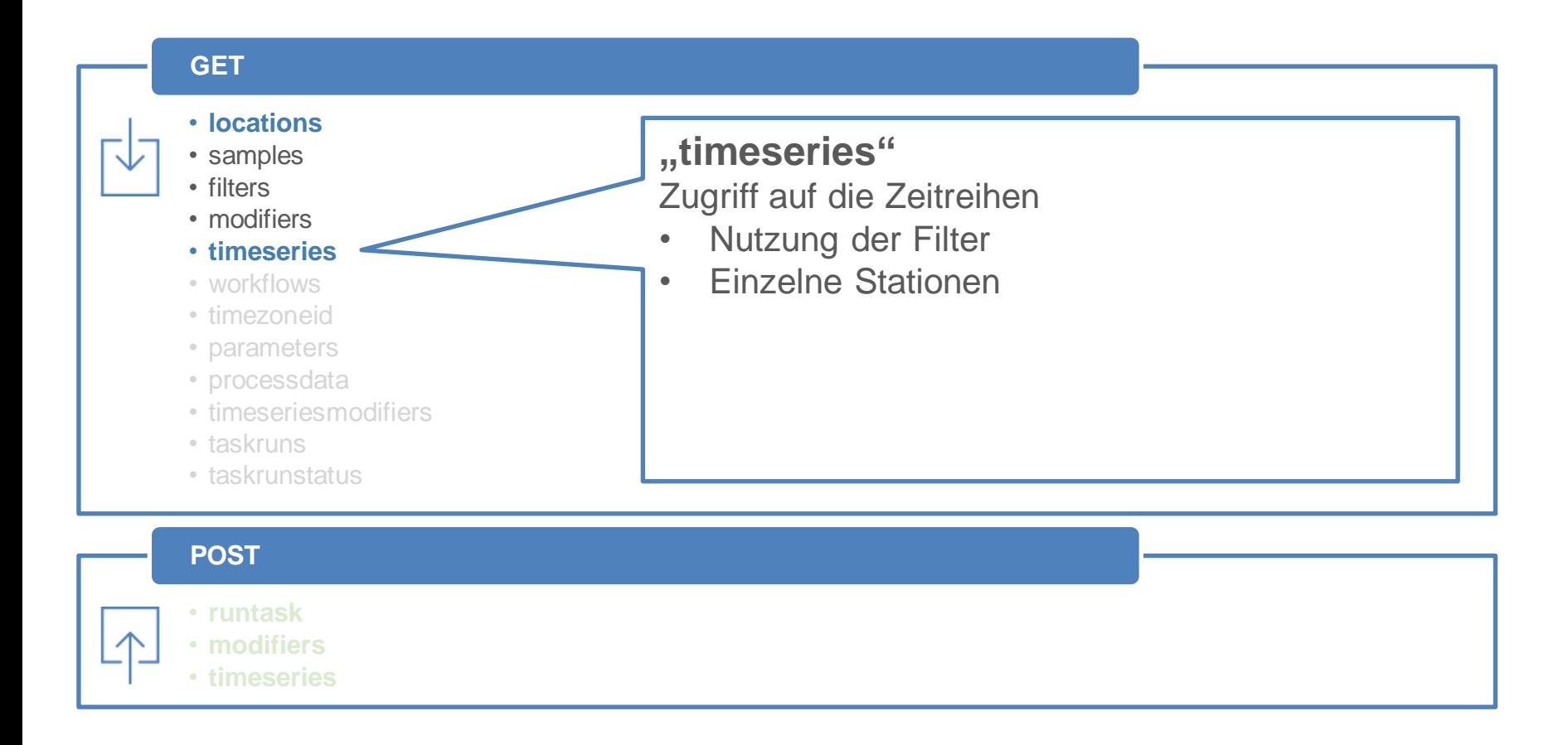

### **Was bietet FEWS REST**

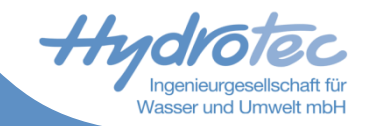

**Bereits verfügbare Befehle in FEWS PI REST Web Service** 

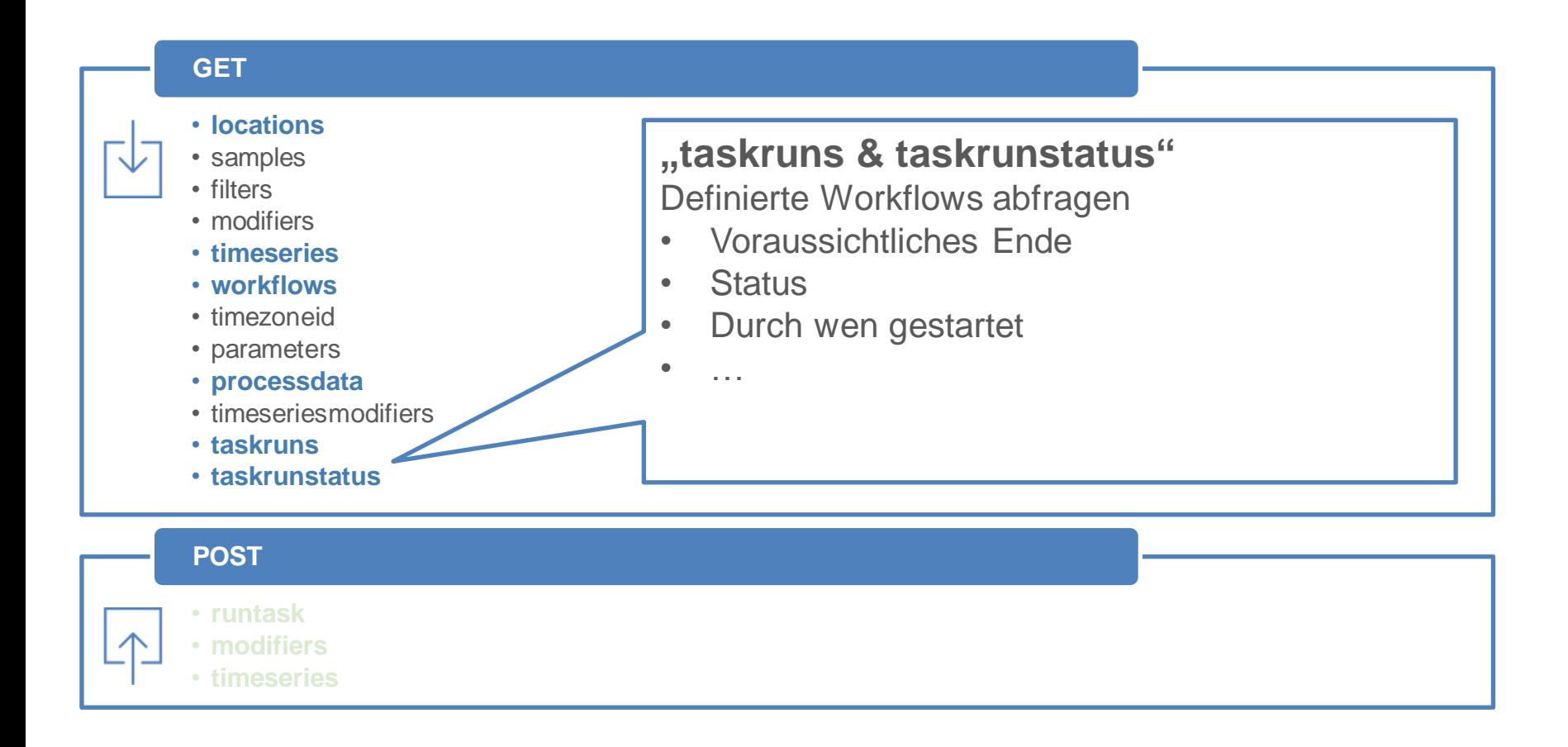

## **Was bietet FEWS REST**

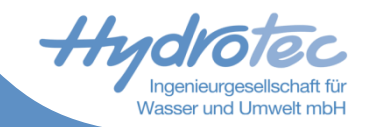

**B** Bereits verfügbare Befehle in FEWS PI REST Web Service

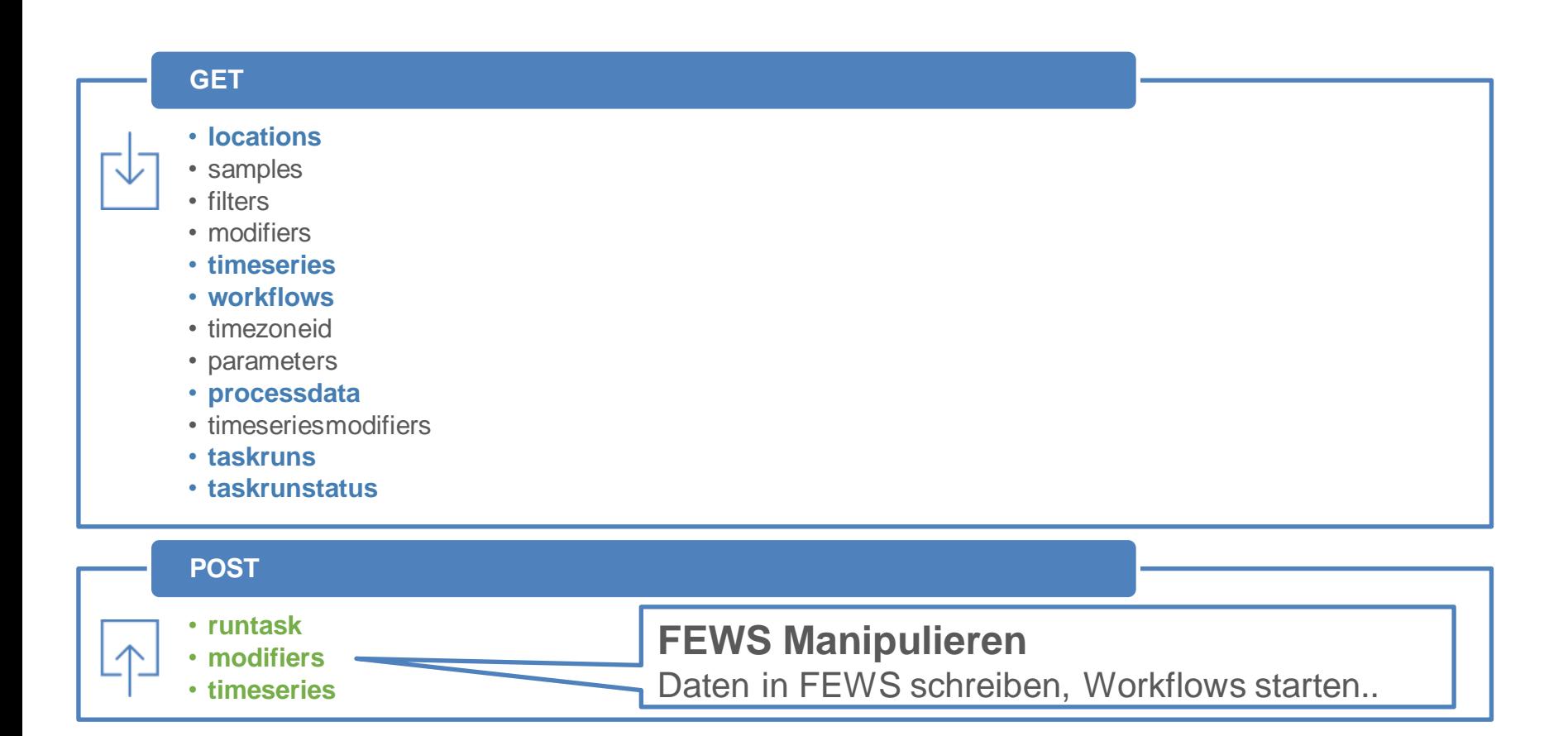

![](_page_9_Picture_0.jpeg)

## **Wofür könnten wir das nutzen**

![](_page_9_Picture_93.jpeg)

#### → Workshop

![](_page_10_Picture_0.jpeg)

# **Beispiel Prototyp Hydrotec Pegelmonitoring mit IoT Integration**

#### **Elemente**

![](_page_11_Picture_1.jpeg)

![](_page_11_Picture_2.jpeg)

![](_page_11_Picture_3.jpeg)

![](_page_11_Picture_4.jpeg)

![](_page_11_Picture_5.jpeg)

![](_page_12_Picture_1.jpeg)

![](_page_12_Figure_3.jpeg)

#### Losant **ArcGIS GeoEvent Manager**

![](_page_12_Figure_5.jpeg)

### **Geo mit Hardware verzahnen**

![](_page_13_Picture_1.jpeg)

![](_page_13_Figure_2.jpeg)

![](_page_13_Figure_3.jpeg)

LOSANT

## **Was passiert gleich?**

![](_page_14_Picture_1.jpeg)

![](_page_14_Figure_2.jpeg)

![](_page_15_Picture_1.jpeg)

![](_page_15_Figure_2.jpeg)